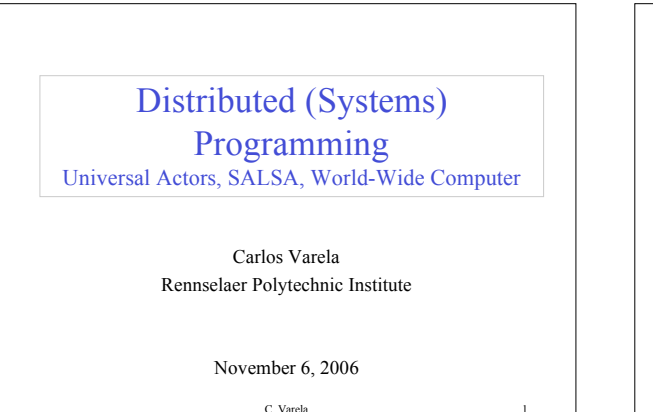

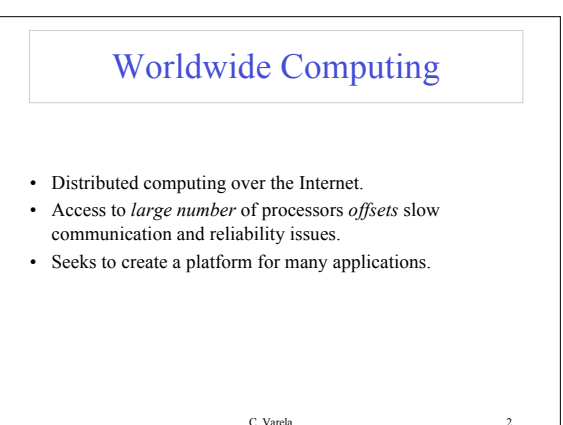

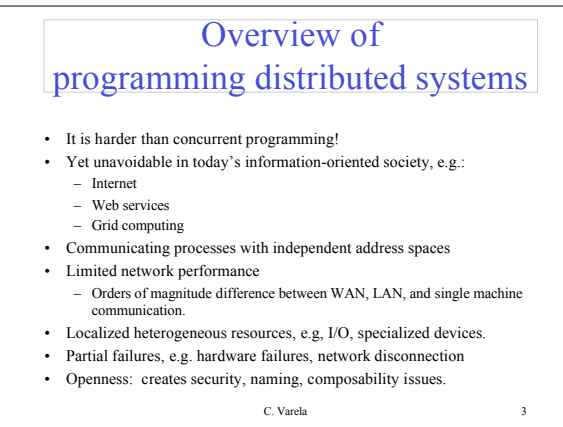

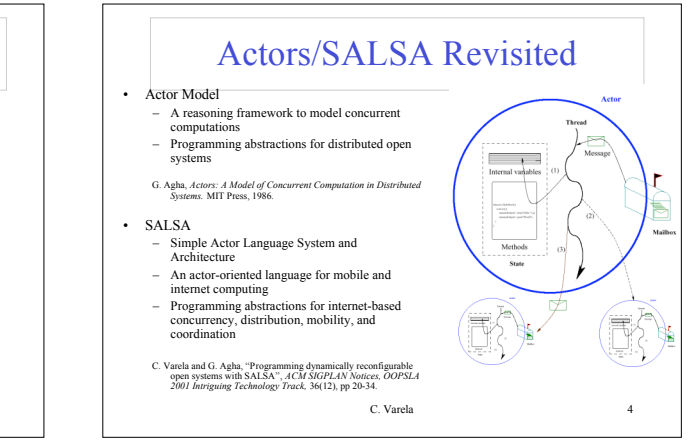

## World-Wide Computer (WWC)

- Worldwide computing platform.
- Provides a run-time system for universal actors.
- Includes naming service implementations.
- Remote message sending protocol.
- Support for universal actor migration.

C. Varela 5

## Abstractions for Worldwide Computing

- *Universal Actors*, a new abstraction provided to guarantee unique actor names across the Internet.
- *Theaters*, extended Java virtual machines to provide execution environment and network services to universal actors:
	- Access to local resources. – Remote message sending.
	- Migration.
- *Naming service*, to register and locate universal actors, transparently updated upon universal actor creation, migration, recollection.

C. Varela 6

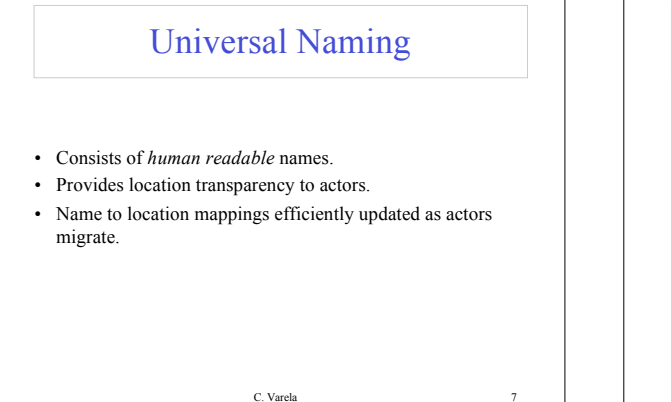

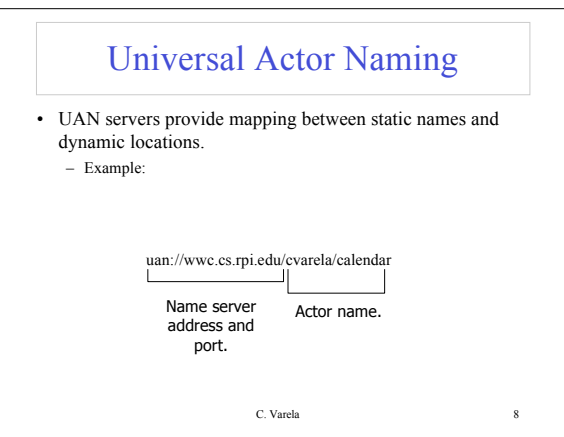

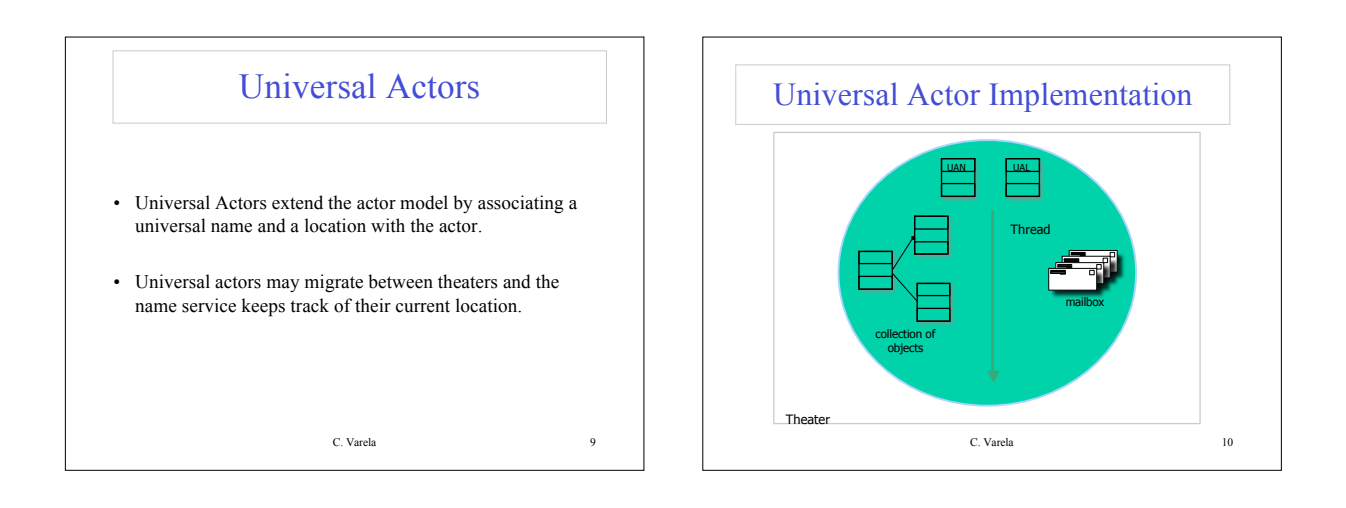

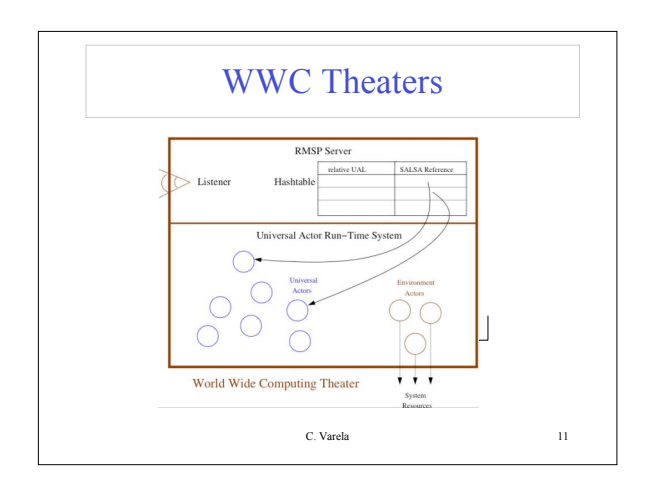

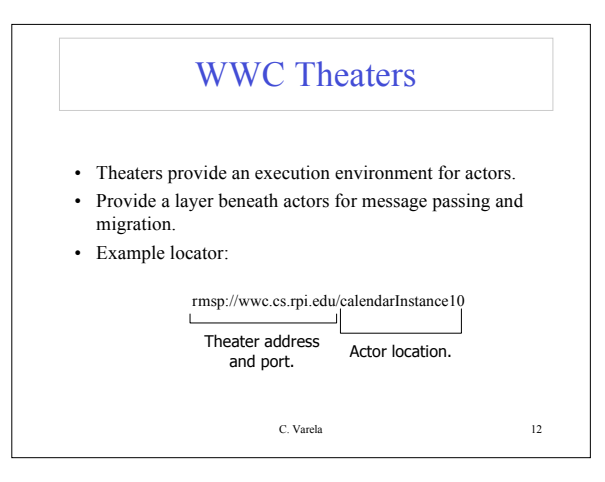

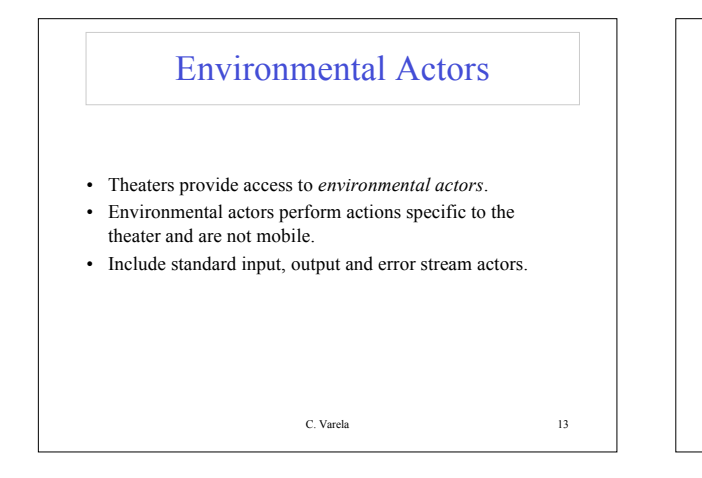

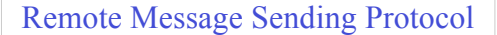

- Messages between remote actors are sent using the Remote Message Sending Protocol (RMSP).
- RMSP is implemented using Java object serialization.
- RMSP protocol is used for both message sending and actor migration.
- When an actor migrates, its locator (UAL) changes but its name (UAN) does not.

C. Varela 14

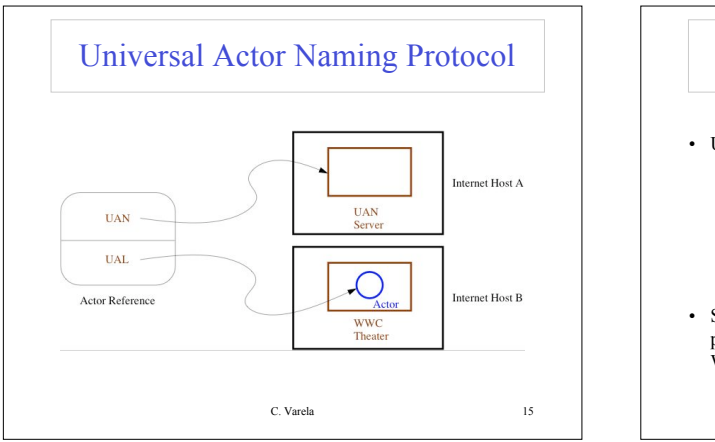

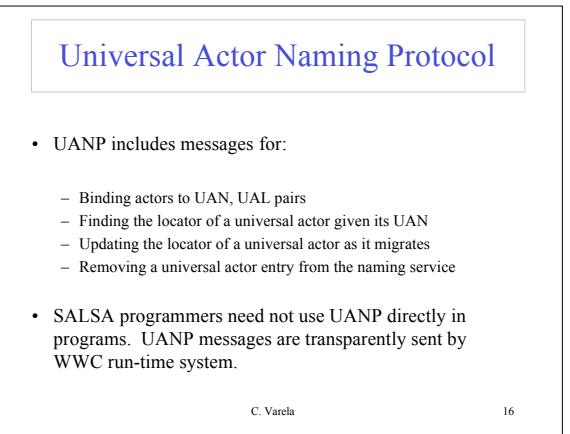

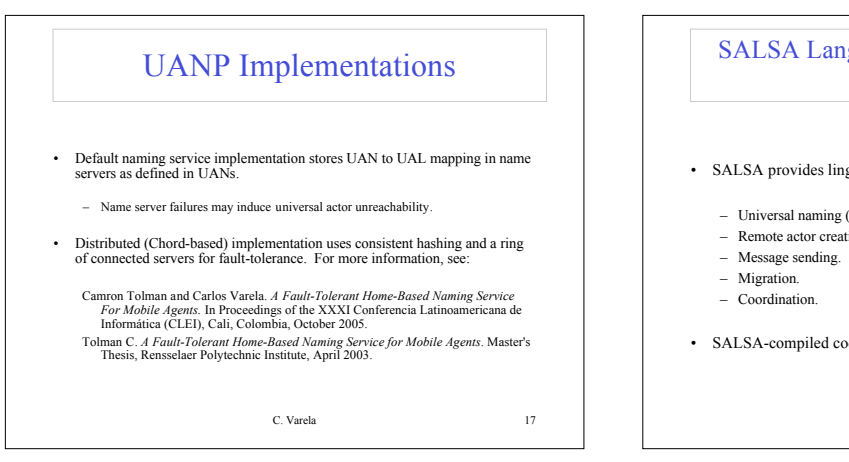

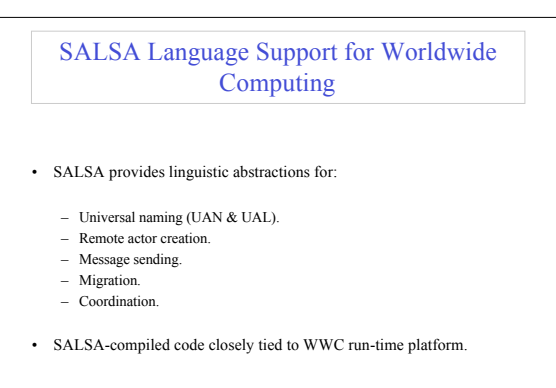

C. Varela 18

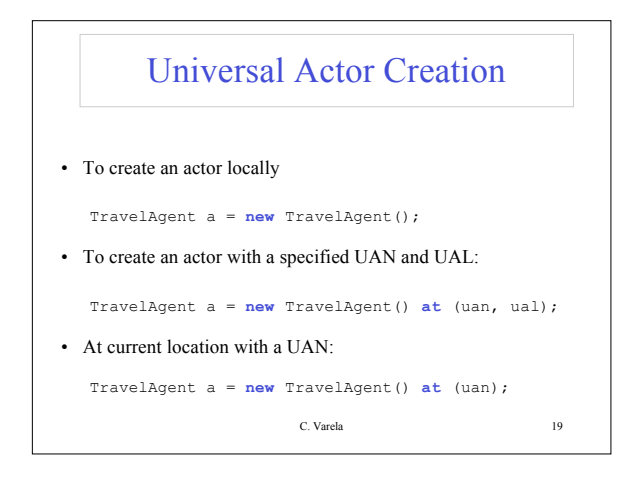

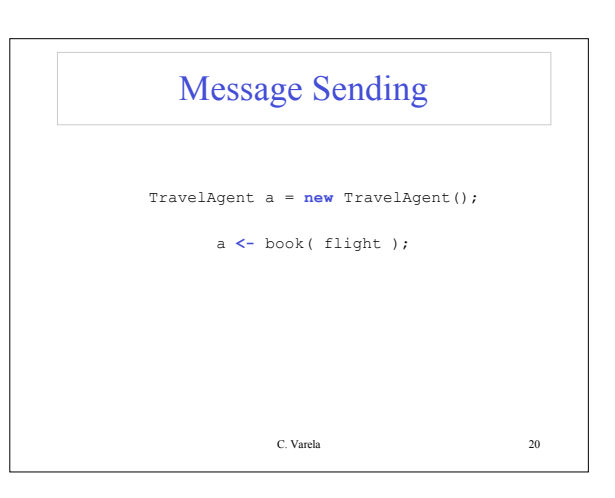

![](_page_3_Figure_2.jpeg)

![](_page_3_Figure_3.jpeg)

![](_page_3_Figure_4.jpeg)

![](_page_3_Figure_5.jpeg)

![](_page_4_Figure_0.jpeg)

![](_page_4_Figure_1.jpeg)

![](_page_4_Figure_2.jpeg)

![](_page_4_Figure_3.jpeg)

![](_page_4_Figure_4.jpeg)

![](_page_5_Figure_0.jpeg)

![](_page_5_Figure_1.jpeg)

![](_page_5_Figure_2.jpeg)

![](_page_5_Figure_3.jpeg)

![](_page_5_Figure_4.jpeg)

![](_page_5_Figure_5.jpeg)

![](_page_6_Figure_0.jpeg)

## Distributed Systems Visualization

- Generic online Java-based distributed systems visualization tool
- Uses a declarative Entity Specification Language (ESL)
- Instruments byte-code to send events to visualization layer.
- For more details, please see:
- T. Desell, H. Jyer, A. Stephens, and C. Varela. OverView: A Framework for Generic Online Visualization of Distributed Systems. In *Proceedings of the European Joint* Conferences on Theory and Practice of Software (ETAPS 20

C. Varela 38

![](_page_6_Picture_8.jpeg)